## Package 'qad'

December 2, 2021

Type Package

Title Quantification of Asymmetric Dependence

Version 1.0.1

**Description** A copula-based measure for quantifying asymmetry in dependence and associations. Documentation and theory about 'qad' is provided by the paper by Junker, Griessenberger & Trutschnig (2021, [<doi:10.1016/j.csda.2020.107058>](https://doi.org/10.1016/j.csda.2020.107058)), and the paper by Trutschnig (2011, [<doi:10.1016/j.jmaa.2011.06.013>](https://doi.org/10.1016/j.jmaa.2011.06.013)).

License GPL-2

URL <https://github.com/griefl/qad>

BugReports <https://github.com/griefl/qad/issues>

Encoding UTF-8

Depends  $R (= 2.10)$ 

Imports ggplot2, data.table, copula, viridis, ggExtra, dplyr, cowplot,  $Rcpp (> = 1.0.6)$ 

RoxygenNote 7.1.2

LinkingTo Rcpp

**Suggests** rmarkdown, reshape2, knitr, test that  $(>= 3.0.0)$ 

Config/testthat/edition 3

VignetteBuilder knitr

NeedsCompilation yes

Author Florian Griessenberger [aut, cre], Robert R. Junker [aut], Valentin Petzel [aut], Wolfgang Trutschnig [aut]

Maintainer Florian Griessenberger <florian.griessenberger@sbg.ac.at>

Repository CRAN

Date/Publication 2021-12-02 14:30:02 UTC

## <span id="page-1-0"></span>R topics documented:

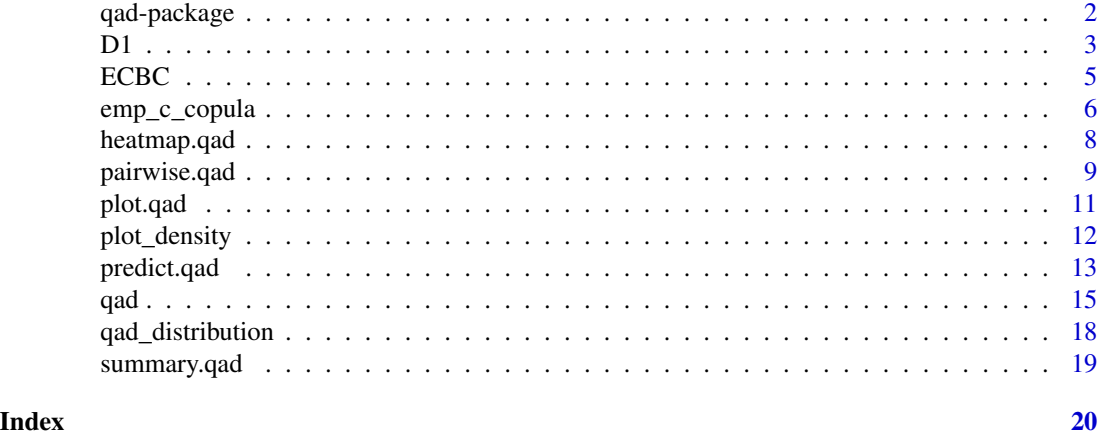

qad-package *Quantification of Asymmetric Dependencies*

#### Description

A copula-based measure for quantifying asymmetry in dependence and associations.

#### Details

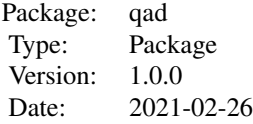

#### Author(s)

Florian Griessenberger: <florian.griessenberger@sbg.ac.at>, Robert R. Junker: <Robert.Junker@sbg.ac.at>, Valentin Petztel, Wolfgang Trutschnig: <Wolfgang.Trutschnig@sbg.ac.at>

#### Examples

# #Create data set # n <- 100 #  $x < -$  rnorm(n,0,2) #  $y \le -x^2 + \text{rnorm}(n)$ # sample <- data.frame(x,y)

```
# plot(sample, pch = 16)
#
#
# #Function: qad()
# qad(sample, p.value = TRUE, p.value_asymmetry = TRUE)
# fit <- qad(sample)
# plot(fit)
# plot(fit, copula = TRUE)
# plot(fit, copula = TRUE, addSample = T)
#
# #Functions: summary(), coef()
# summary(fit)
# coef(fit)
#
# #Function: predict()
# values <- c(-2.4,1,0,2.6)
# predict.qad(fit, values = values, conditioned = 'x1')
# predict(fit, values, conditioned = "x1", pred_plot = TRUE, panel.grid = FALSE)
#
# values <- c(0.1,0.5)
# predict(fit, values, conditioned = "x2", copula = TRUE, pred_plot = TRUE)
#
# #Function: pairwise.qad and heatmap.qad
# df <- iris[1:4]
# mod <- pairwise.qad(df)
# heatmap.qad(mod, select = 'dependence')
```
D1 *Calculate the D1 distance between two dependence structures*

#### Description

Computation of the D1 distance between two checkerboard copulas A and B, corresponding to the random vectors  $(X1,Y1)$  and  $(X2,Y2)$ , respectively. The function D1() computes the difference between the dependence structures of two random vectors. The function D1.ECBC() computes the D1-distance between two checkerboard copulas with the same resolution. The function zeta1() is defined as  $3D1(A,Pi)$ , where Pi denotes the independence copula and returns the dependence measure computed in qad.

#### Usage

 $D1(x1, y1, x2, y2, resolution = NULL)$ D1.ECBC(A, B) zeta1(X, Y, resolution = NULL)

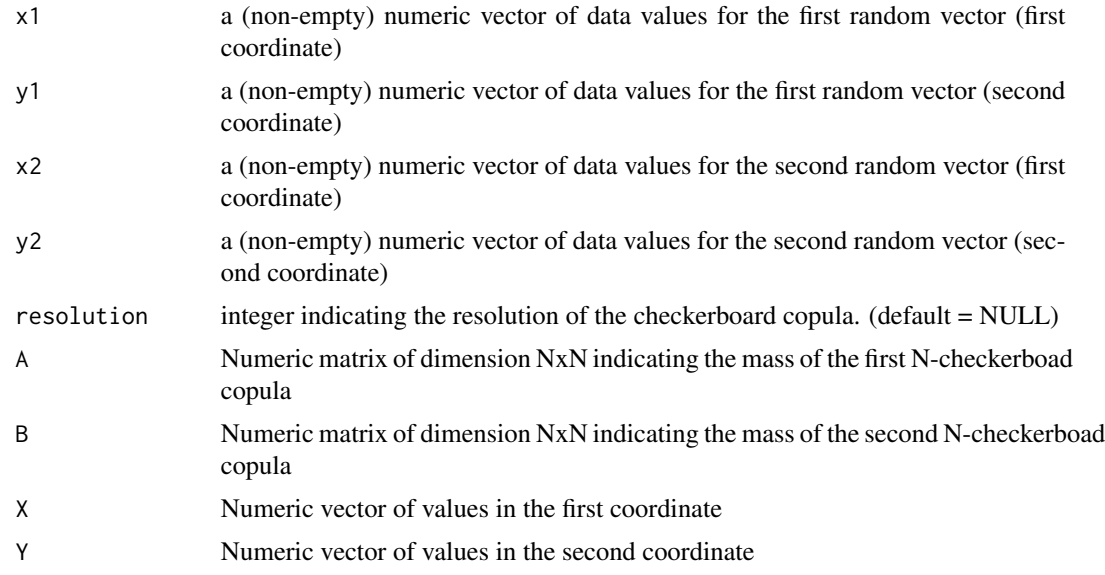

#### Value

D1() returns the D1 distance, introduced in (Trutschnig, 2011).

D1.ECBC() returns the D1-distance between to checkerboard copulas A and B with same resolution

zeta1() returns the directed dependence from x to y.

#### References

Trutschnig, W. (2011). On a strong metric on the space of copulas and its induced dependence measure. Journal of Mathematical Analysis and Applications. 384 (2), 690-705.

Junker, R.R., Griessenberger, F. and Trutschnig, W. (2021). Estimating scale-invariant directed dependence of bivariate distributions. Computational Statistics and Data Analysis, 153, 107058.

```
n < -100x1 \leftarrow runif(n)y1 \leftarrow x1x2 \leftarrow runif(n)y2 < -1-x2D1(x1,y1,x2,y2)
n < -1000x \le runif(n, 0, 1)
y1 \leftarrow ifelse(x < 0.5, runif(length(x < 0.5), 0, 0.5), runif(length(x >= 0.5), 0.5, 1))y2 \le - \text{ifelse}(x > 0.5, \text{runif}(\text{length}(x \le 0.5), 0, 0.5), \text{runif}(\text{length}(x \ge -0.5), 0.5, 1))A \leftarrow \text{ECBC}(x, y1, \text{ resolution} = 50)B \leftarrow \text{ECBC}(x, y2, \text{ resolution} = 50)
```

```
#plot_density(A)
#plot_density(B)
D1.ECBC(A,B)
```
#### <span id="page-4-1"></span>ECBC *Calculate empirical checkerboard copula*

#### Description

The function ECBC() computes the mass distribution of the empirical (checkerboard) copula, given a bi-variate sample. If resolution equals sample size, the bi-linearly extended empirical copula is returned. Note, if there are ties in the sample an adjusted empirical copula is calculated. The function ECBC.eval() evaluates the checkerboard copula at given points.

#### Usage

 $ECBC(X, Y, resolution = NULL)$ 

ECBC.eval(CB, eval.points)

#### Arguments

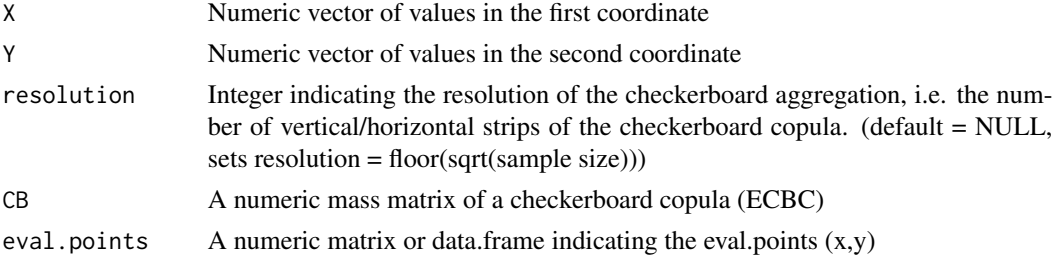

#### Details

If the observations are drawn from a continuous distribution (no ties in the sample), the function ECBC() returns the commonly used empirical checkerboard copula. If there are ties in the sample, the empirical copula is adjusted and calculated in the following way:

Let  $(u_i, v_i) := (F_n(x_i), G_n(y_i))$  be the pseudo-observations for i in  $\{1, \ldots, n\}$  and  $(u_i, v_i, 1), \ldots,$  $(u_m', v_m')$  the distinct pairs of pseudo-observations with m leq n. Moreover set  $S_1 := \{0, u_1, u_2, u_3, u_4, u_5, u_6, u_7, u_8, u_9, u_1, u_2, u_3, u_4, u_5, u_7, u_8, u_9, u_{10}, u_{11}, u_{12}, u_{13}, u_{14}, u_{15}, u_{16}, u_{17}, u_{18}, u_{19}, u_{10}, u_{11}, u_{12}, u$  $\dots$ , u\_m\_1} and S\_2:={0, v\_1, $\dots$ , v\_m\_2} and define the quantities t\_i,r\_i and s\_i for i=1,..., m by

$$
t_i := sum_{j=1}^n 1_{(u'_i, v'_i)} (u_j, v_j)
$$

$$
r_i := sum_{j=1}^n 1_{u_i} (u_j)
$$

$$
s_i := sum_{j=1}^n 1_{v_i} (v_j)
$$

where 1 defines the indicator function. Define the empirical subcopula A'\_n: S\_1 x S\_2 to  $\{0,1/n,$  $..., (n-1)/n, 1\}$  by

$$
A'_n(s_1, s_2) = 1/nsum_{i=1}^m t_i * 1_{[0, s_1]x[0, s_2]}(u'_i, v'_i) = 1/nsum_{i=1}^n 1_{[0, s_1]x[0, s_2]}(u_i, v_i)
$$

<span id="page-5-0"></span>for all s\_1 in S\_1 and s\_2 in S\_2.

We extend the subcopula A' n to a copula by defining the transformations w i: $[0,1]$ <sup>1</sup>2 to [u\_i'r  $i/n, u_i'$ ] x [v i'-s  $i/n, v_i'$ ] by

$$
w_i(x, y) = (u'_i - r_i/n + r_i * x/n, v'_i - s_i/n + s_i y/n)
$$

and set the measure of the empirical copula mu\_A\_n^B := 1/n sum\_i=1^m t\_i mu\_B^w\_i, where B denotes the product copula.

#### Value

ECBC() returns a matrix with the mass distribution of the empirical (checkerboard) copula.

#### References

Deheuvels, P. (1979). La fonction de dependance empirique et ses proprietas: un test non parametrique d'independance, Acad. Roy. Belg. Bull. Cl. Sci., 5th Ser. 65, 274-292.

Li, X., Mikusinski, P. and Taylor, M.D. (1998). Strong approximation of copulas, Journal of Mathematical Analysis and Applications, 255, 608-623.

Genest, C., Neshlehova J.G. and Remillard, B. (2014). On the empirical multilinear copula process for count data. Bernoulli, 20 (3), 1344-1371.

Junker, R.R., Griessenberger, F. and Trutschnig, W. (2021). Estimating scale-invariant directed dependence of bivariate distributions. Computational Statistics and Data Analysis, 153, 107058.

```
##Generate data drawn from the product copula and compute the empirical (checkerboard) copula
n < - 100x \le runif(n, 0, 1)
y <- runif(n, 0, 1)
mass \leq ECBC(x,y, resolution = 10)
plot_density(mass)
mass \leq ECBC(x,y, resolution = n)
plot_density(mass)
```

```
## Compute empirical checkerboard copula of a sample with ties and plot density
n < - 100x \leq - sample(runif(n, -1, 1), n, replace=TRUE)
y \le -x^2 + \text{rnorm}(n, 0, 1)mass < -ECBC(x, y)plot_density(mass)
```
#### Description

The function emp\_c\_copula() computes the mass distribution of the empirical (checkerboard) copula, given a bivariate sample. emp\_c\_copula\_eval() evaluates the the empirical (checkerboard) copula at given points. If smoothing = FALSE, the empirical copula is computed (if there are ties in the sample an adjusted empirical copula is computed), otherwise the empirical checkerboard copula - a smoothed version of the empirical copula - is computed. For more information of the calculations, see details.

#### Usage

```
emp_c_copula(X, smoothing = TRUE, resolution)
```
emp\_c\_copula\_eval(X, u, smoothing = TRUE, resolution)

#### Arguments

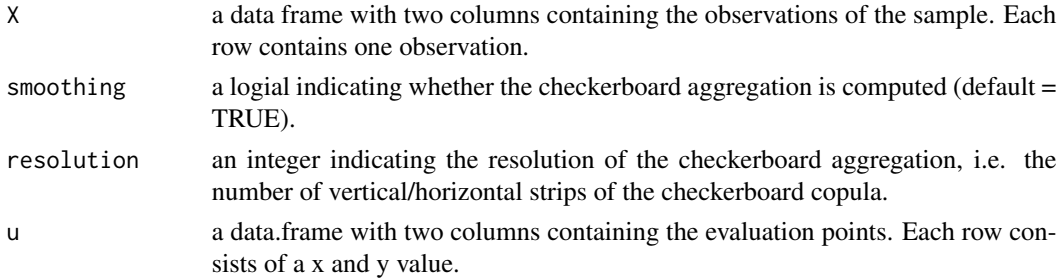

#### Details

If the observations come from a distribution with continuous margins, i.e. there are no ties in the sample, the function emp\_c\_copula() gives the same result as the function  $C.n()$  in the copula package. If there are ties in the sample, the empirical copula is adjusted and calculated in the following way:

Let  $(u_i,v_i) := (F_n(x_i),G_n(y_i))$  be the pseudo-observations for i in  $\{1,\ldots,n\}$  and  $(u_i,v_i,v_i)$ ,...  $(u_m', v_m')$  the distinct pairs of pseudo-observations with m leq n. Moreover set  $S_1 := \{0, u_1, u_2, u_3, u_4, u_5, u_6, u_7, u_8, u_9, u_1, u_2, u_3, u_4, u_5, u_7, u_8, u_9, u_{10}, u_{11}, u_{12}, u_{13}, u_{14}, u_{15}, u_{16}, u_{17}, u_{18}, u_{19}, u_{10}, u_{11}, u_{12}, u$  $\dots$ , u\_m\_1} and S\_2:={0, v\_1, $\dots$ , v\_m\_2} and define the quantities t\_i,r\_i and s\_i for i=1,..., m by

$$
t_i := sum_{j=1}^n 1_{(u'_i, v'_i)} (u_j, v_j)
$$

$$
r_i := sum_{j=1}^n 1_{u_i} (u_j)
$$

$$
s_i := sum_{j=1}^n 1_{v_i} (v_j)
$$

where 1 defines the indicator function. Define the empirical subcopula A'\_n: S\_1 x S\_2 to  $\{0,1/n,$  $..., (n-1)/n, 1\}$  by

$$
A'_n(s_1,s_2) = 1/nsum_{i=1}^m t_i * 1_{[0,s_1]x[0,s_2]}(u'_i,v'_i) = 1/nsum_{i=1}^n 1_{[0,s_1]x[0,s_2]}(u_i,v_i)
$$

for all  $s_1$  in  $S_1$  and  $s_2$  in  $S_2$ .

We extend the subcopula A'\_n to a copula by defining the transformations  $w_i:[0,1]^2$  to  $[u_i]$ <sup>-</sup> $r_i/n, u_i'$  x  $[v_i'-s_i/n, v_i']$  by

$$
w_i(x, y) = (u'_i - r_i/n + r_i * x/n, v'_i - s_i/n + s_i y/n)
$$

<span id="page-7-0"></span>and set the measure of the empirical copula mu\_A\_n^B := 1/n sum\_i=1^m t\_i mu\_B^w\_i, where B denotes the product copula.

The checkerboard aggregation is computed as usual (see references).

#### Value

emp\_c\_copula() returns a matrix with the mass distribution of the empirical (checkerboard) copula.

emp\_c\_copula\_eval() returns a vector of evaluations of the empirical (checkerboard) copula.

#### Note

The calculation of the empirical copula with a high sample size (and resolution rate) can take time.

#### References

Deheuvels, P. (1979). La fonction de dependance empirique et ses proprietas: un test non parametrique d'independance, Acad. Roy. Belg. Bull. Cl. Sci., 5th Ser. 65, 274-292.

Li, X., Mikusinski, P. and Taylor, M.D. (1998). Strong approximation of copulas, Journal of Mathematical Analysis and Applications, 255, 608-623.

Genest, C., Neshlehova J.G. and Remillard, B. (2014). On the empirical multilinear copula process for count data. Bernoulli, 20 (3), 1344-1371.

heatmap.qad *Heatmap of dependence measures*

#### Description

The pairwise computed dependence measures (output of the function pairwise.qad()) are illustrated by a heatmap.

#### Usage

```
heatmap.qad(
  pw_qad,
  select = c("dependence", "max.dependence", "asymmetry"),
  fontsize = 4,
  significance = FALSE,
  sign.level = 0.05.
  scale = "abs",color = "plasma",
  rb\_values = c(10, 0.315, 0.15),
  title = ""
)
```
#### <span id="page-8-0"></span>pairwise.qad 9

#### Arguments

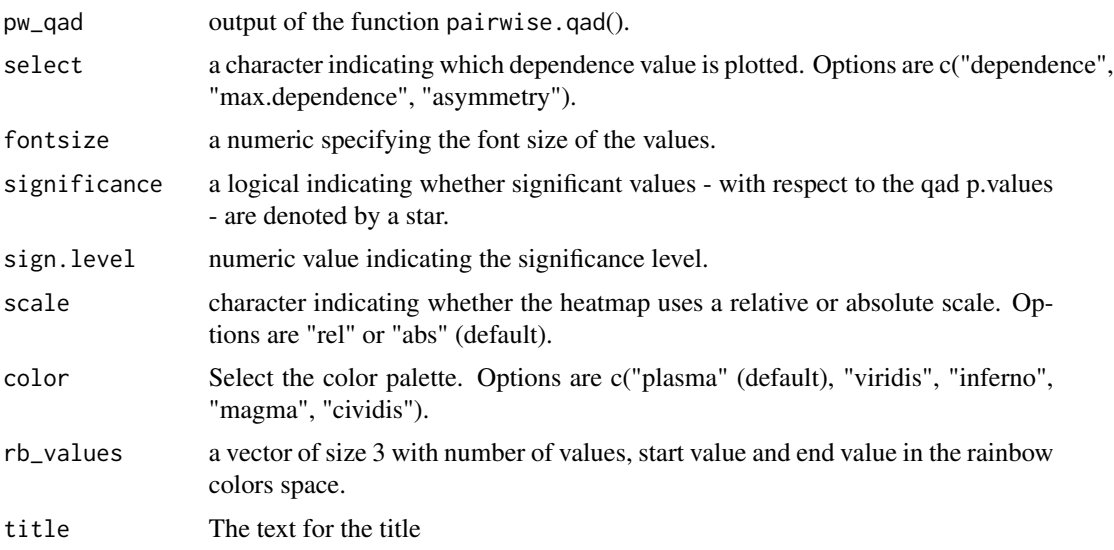

#### Details

If the output of pairwise.qad() contains p-values, significant values can be highlighted by stars by setting significance=TRUE.

#### Value

a heatmap

#### Examples

```
n < -100x1 <- runif(n, 0, 1)
x2 \le x1^2 + \text{norm}(n, 0, 0.1)x3 \le- runif(n, 0, 1)
x4 \leq x3 - x2 + \text{norm}(n, 0, 0.1)sample_df \leq data.frame(x1, x2, x3, x4)#Fit qad
model <- pairwise.qad(sample_df, p.value = FALSE)
heatmap.qad(model, select = "dependence", fontsize = 6)
```
pairwise.qad *Pairwise quantification of (asymmetric and directed) dependencies*

#### Description

Pairwise computation of the function qad(). qad() is applied on each pair of variables of a numeric data.frame.

#### Usage

```
pairwise.qad(
  data_df,
  remove.00 = FALSE,
 minres = 3,
 p.value = TRUE,
  nperm = 1000,
 p.value_asymmetry = FALSE,
 nboot = 1000
)
```
#### Arguments

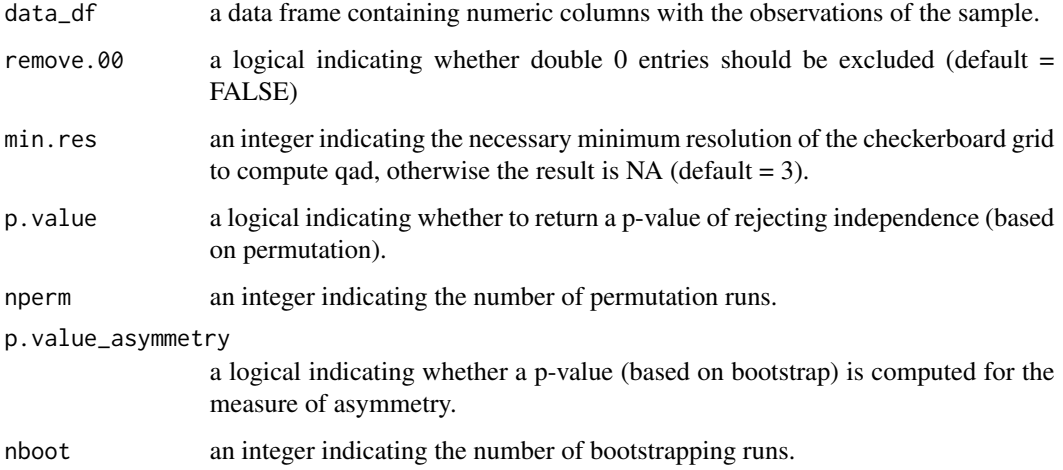

#### Value

a list, containing 8 data.frames with the dependence measures, corresponding p.values, the resolution of the checkerboard aggregation and the number of removed double zero entries (only if remove.00 = TRUE). The output of pairwise.qad() can be illustrated using the function heatmap.qad().

```
n < -100x1 <- runif(n, 0, 1)
x2 \le x1^2 + \text{norm}(n, 0, 0.1)x3 \le- runif(n, 0, 1)
x4 \leq x3 - x2 + \text{norm}(n, 0, 0.1)sample_df \leq data.frame(x1,x2,x3,x4)
#Fit qad
model <- pairwise.qad(sample_df, p.value = FALSE)
heatmap.qad(model, select = "dependence", fontsize = 6)
```
<span id="page-10-0"></span>

#### Description

Visualizes the conditional probabilities for each strip of the checkerboard copula in the copula setting or in the retransformed sample setting.

### Usage

```
## S3 method for class 'qad'
plot(
  x,
  addSample = FALSE,
  copula = FALSE,
  density = FALSE,margins = FALSE,
  title = ",
 x. axis = "X1",y.axis = "X2",
 point.size = 0.9,
 panel.grid = TRUE,
 color = "plasma",
  rb_values = c(10, 0.315, 0.15),
  ...
)
```
#### Arguments

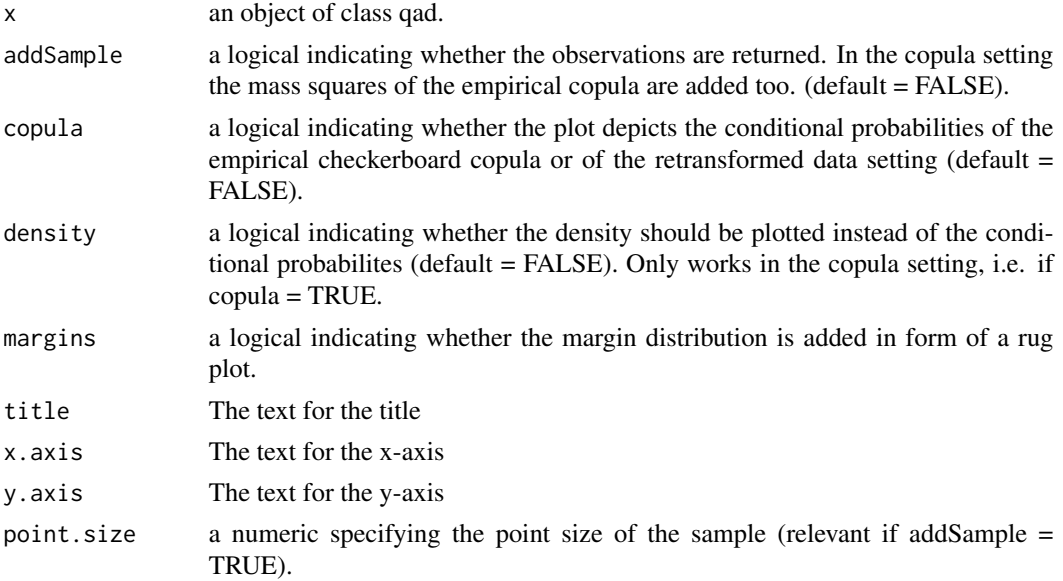

<span id="page-11-0"></span>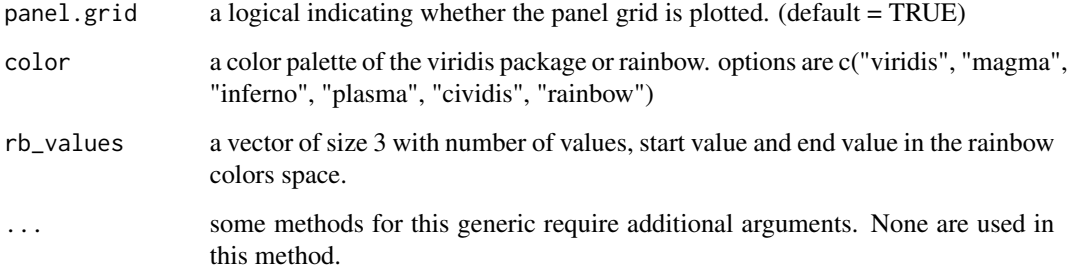

#### Note

The conditional probabilities are constant at squares in the copula setting. If the squares are retransformed in the data setting, the resulting objects are rectangles.

#### Examples

```
## Example 1
n < -100x \leftarrow runif(n, 0, 1)y <- runif(n, 0, 1)
sample \leq data.frame(x, y)
#qad
fit \leq qad(sample)
plot(fit, addSample = TRUE, copula = FALSE)
## Example 2
n < -100x \leftarrow runif(n, -1, 1)y \le -x^2 + \text{rnorm}(n, 0, 0.1)sample \leq data.frame(x, y)#qad
fit <- qad(sample)
plot(fit, addSample = TRUE, copula = TRUE)
plot(fit, addSample = TRUE, copula = FALSE)
```
plot\_density *Plot density of empirical checkerboard copula*

#### Description

Plots the density/mass of the empirical checkerboard copula.

#### <span id="page-12-0"></span>predict.qad 13

#### Usage

```
plot_density(
 mass_matrix,
  density = TRUE,color = "plasma",
  rb\_values = c(10, 0.315, 0.15)\lambda
```
#### Arguments

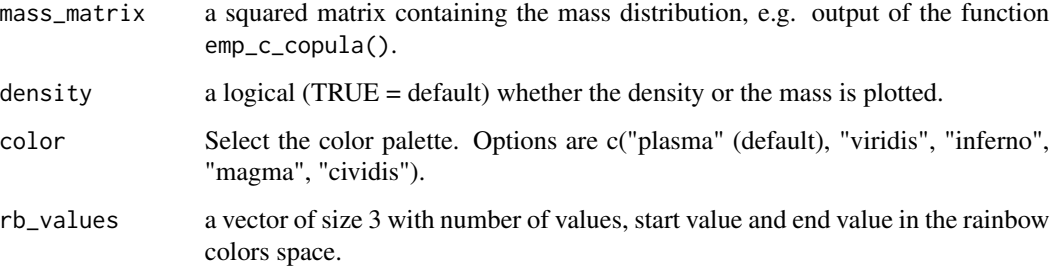

#### Value

a density plot (or mass distribution)

#### Examples

```
n < - 1000x \leftarrow runif(n, \emptyset, 1)y \leftarrow runif(n, \emptyset, 1)plot(x,y,pch = 16)mass \leq ECBC(x, y, resolution = 10)
plot_density(mass, density=TRUE)
plot_density(mass, density=FALSE)
```
predict.qad *Predict conditional probabilities*

#### Description

The function predict.qad() can be utilized to predict the probabilities of the event that Y lies in specific intervals given X=x, or vice versa. Additionally, the mass of the conditional distribution functions are plotted. The prediction can be computed in the sample setting as well as in the copula setting (pseudo-observation in the unit square).

#### Usage

```
## S3 method for class 'qad'
predict(
 object,
 values,
 conditioned = "x1",
 nr_intervals = NULL,
 prediction_interval = NULL,
  copula = FALSE,
 pred_plot = FALSE,
 panel.grid = TRUE,
  ...
)
```
#### Arguments

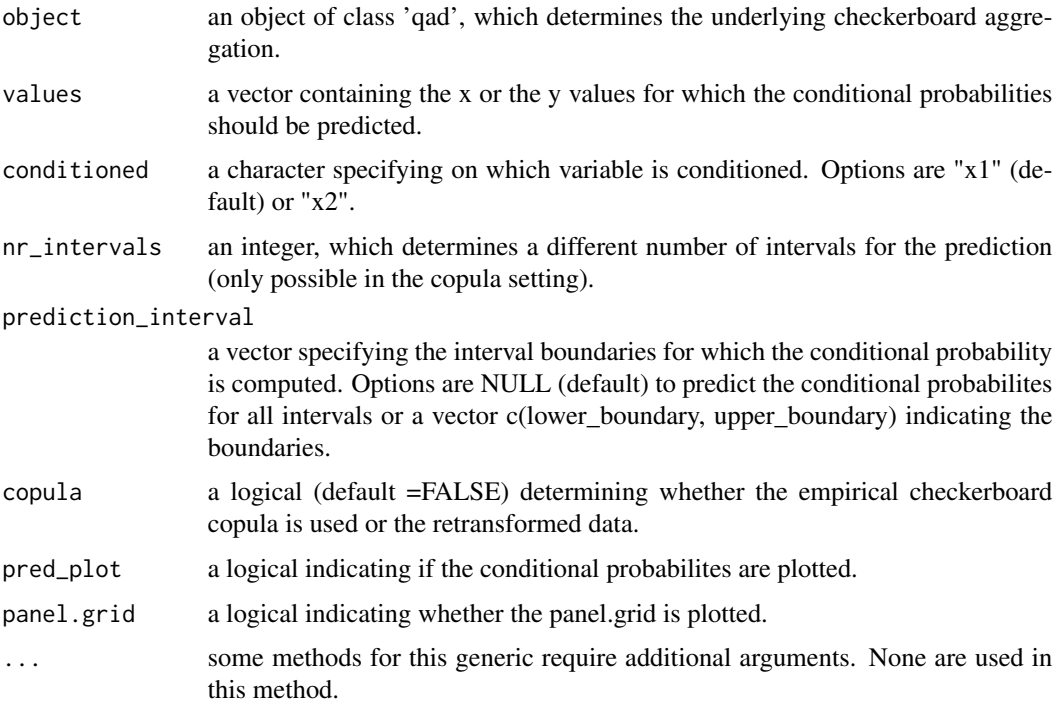

#### Value

a list containing a data.frame with the interval boundaries and the prediction probabilities and a plot depicting the mass of the conditional distributions functions.

#### Note

Predictions are only possible for values within the range of the sample (or between 0 and 1 in the copula setting). For given values exceeding the range NA is returned.

<span id="page-14-0"></span> $q$ ad 15

#### Examples

```
set.seed(1)
n < -100x \le runif(n, -4,4)
y \le -x^2 + \text{rnorm}(n, \theta, 1)sample \leq data.frame(x, y)
##(Not Run)
qad.fit <- qad(sample)
predict.qad(qad.fit, values = c(-2, 0.6), conditioned = "x1", pred_plot = TRUE)
predict.qad(qad.fit, values = c(1,9), conditioned = "x2", pred_plot = TRUE)
predict.qad(qad.fit, values = c(-2, 0.6), conditioned = "x1", pred_plot = FALSE,
        nr_intervals = 4)
predict.qad(qad.fit, values = c(-2, 0.6), conditioned = "x1", pred_plot = FALSE,
            prediction\_interval = c(4,6)predict.qad(qad.fit, values = c(4, \emptyset, 6), conditioned = "x2", pred_plot = FALSE,
            prediction_interval = c(2,3))
qad.pred \leq-predict.qad(qad.fit, values = c(-2,0.6), conditioned = "x1", pred_plot = FALSE)
qad.pred$prediction
```

```
qad.pred$plot
```
#### qad *Measure of (asymmetric and directed) dependence*

#### Description

Quantification of (asymmetric and directed) dependence structures between two random variables X and Y.

#### Usage

```
qad(x, \ldots)## S3 method for class 'data.frame'
qad(
  x,
  resolution = NULL,
 p.value = TRUE,
 nperm = 1000,
  p.value_asymmetry = FALSE,
 nboot = 1000,print = TRUE,
 remove.00 = FALSE,
  ...
)
```

```
## S3 method for class 'numeric'
qad(
 x,
 y,
 resolution = NULL,
 p.value = TRUE,
 nperm = 1000,
 p.value_asymmetry = FALSE,
 nboot = 1000,print = TRUE,
  remove.00 = FALSE,
  ...
)
```
#### Arguments

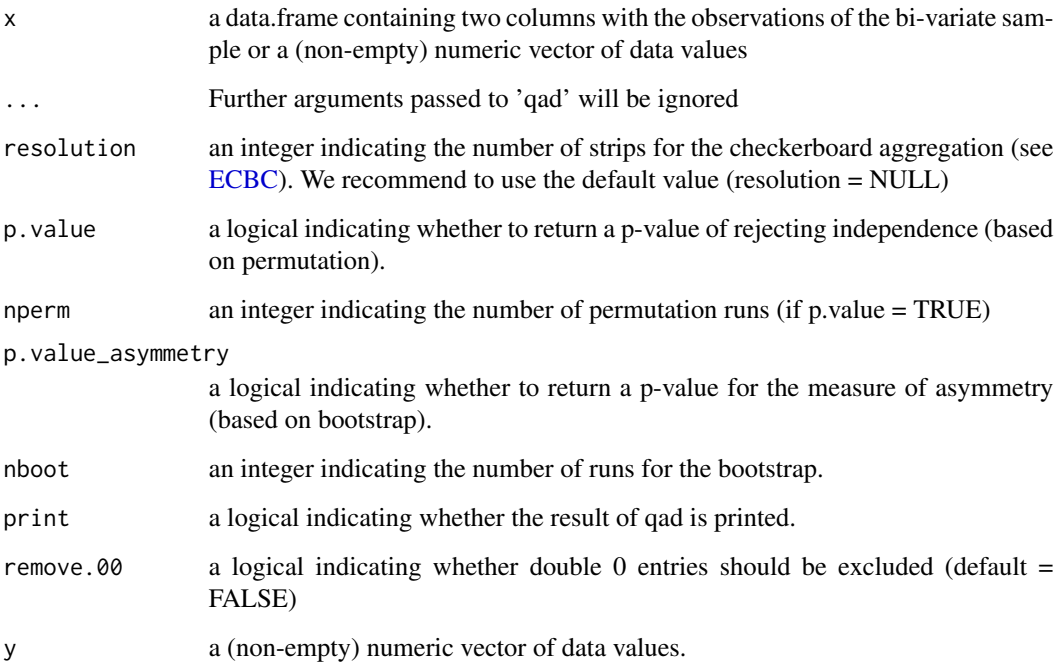

#### Details

qad is the implementation of a strongly consistent estimator of the copula based dependence measure zeta\_1 introduced in Trutschnig 2011. We first compute the empirical copula of a twodimensional sample, aggregate it to the so called empirical checkerboard copula (ECBC), and calculate zeta\_1 of the ECBC and its transpose. In order to test for independence (in both directions), a built-in p-value is implemented (a permutation test with nperm permutation runs to estimate the p-value). Furthermore, a bootstrap test with nboot runs can be applied to estimate a p-value for the measure of asymmetry a.

<span id="page-15-0"></span>

 $q$ ad  $17$ 

#### Value

qad returns an object of class qad containing the following components:

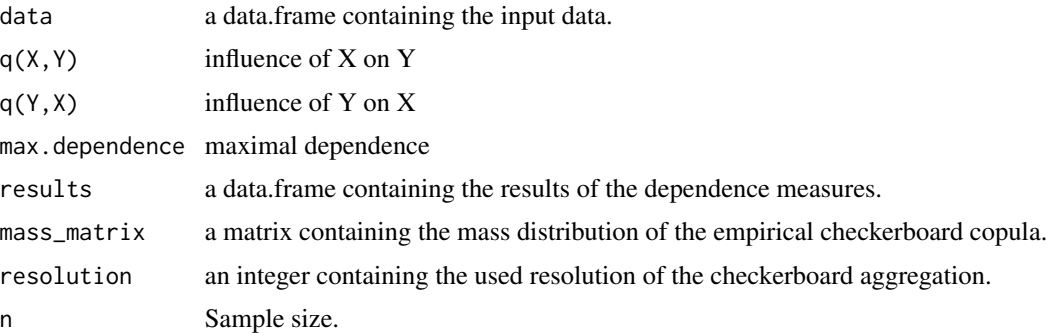

#### References

Trutschnig, W. (2011). On a strong metric on the space of copulas and its induced dependence measure, Journal of Mathematical Analysis and Applications 384, 690-705.

Junker, R., Griessenberger, F. and Trutschnig, W. (2021). Estimating scale-invariant directed dependence of bivariate distributions. Computational Statistics and Data Analysis, 153.

#### See Also

A tutorial can be found at <http://www.trutschnig.net/software.html>.

#### Examples

```
#Example 1 (independence)
n < - 100x \leftarrow runif(n, \emptyset, 1)y \le -\text{runif}(n, \emptyset, 1)sample \leq data.frame(x,y)qad(sample)
```
###

```
#Example 2 (mutual complete dependence)
```

```
n <- 500
x \leftarrow runif(n, \emptyset, 1)y \leftarrow x^2sample \leq data.frame(x, y)qad(sample)
```
#Example 3 (complete dependence)

```
n < -1000x \le - runif(n, -10, 10)
y \leftarrow \sin(x)
```

```
sample \leq data.frame(x, y)qad(sample)
#Example 4 (Asymmetry)
n < - 100x \leftarrow runif(n, \emptyset, 1)y \le (2*x) %% 1
qad(x, y, p.value_asymmetry = TRUE)
```
qad\_distribution *Distribution of qad (H0: independence)*

#### Description

Distribution function -  $P_H0(qad \leq q)$  - and quantile function for the qad distribution with regard to the null hypthesis (H0) stating independence between X and Y.

#### Usage

 $pqad(q, n, R = 1000, resolution = NULL)$ 

 $qqad(p, n, R = 1000, resolution = NULL)$ 

#### Arguments

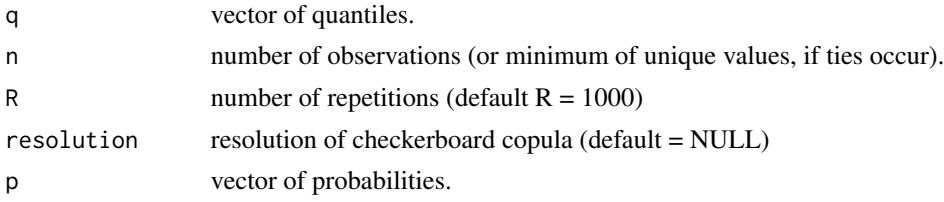

#### Details

The distribution of qad in the setting of independence, i.e., the random variables X and Y are independent. The distribution is calculated in the following way: Samples of size n are drawn from independent random variables. Then qad is calculated. The procedure is repeated R times. #'

#### Value

pqad gives the distribution function, i.e.  $P(qad \leq q)$ . qqad gives the quantile function. The length of the result is determined by the length of q or p, respectively.

#### Examples

pqad(0.3, 45) qqad(0.5, 30)

<span id="page-17-0"></span>

#### <span id="page-18-0"></span>Description

Summary and coefficients of a qad output. The function summary() prints the dependence measures, sample size and resolution of the checkerboard copula and returns a list with the mentioned values. The function coef() returns a named vector with the selected values.

#### Usage

```
## S3 method for class 'qad'
summary(object, ...)
## S3 method for class 'qad'
coef(
 object,
 select = c("q(x1,x2)", "q(x2,x1)", "max.dependence", "asymmetry", "p.q(x1,x2)","p.q(x2,x1)", "p.max.dependence", "p.asymmetry"),
  ...
)
```
#### Arguments

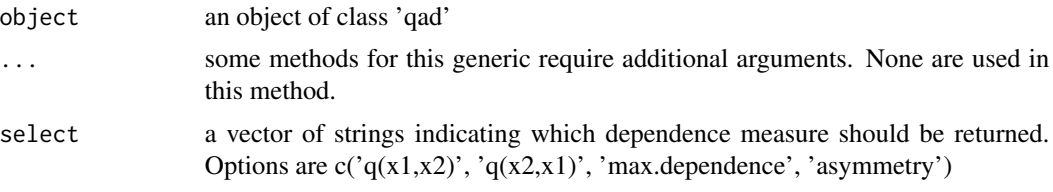

#### Value

an object containing the calculated values of a qad object.

```
n < -100x \le runif(n, 0, 1)
y \le -x^2 + \text{rnorm}(n, 0, 0.1)sample \leq data.frame(x, y)
##(Not Run)
fit <- qad(sample)
summary(fit)
coef(fit)
coef(fit, select = c('q(x1,x2)', p.q(x1,x2)'))
```
# <span id="page-19-0"></span>Index

∗ package qad-package, [2](#page-1-0) coef.qad *(*summary.qad*)*, [19](#page-18-0) D1, [3](#page-2-0) ECBC, [5,](#page-4-0) *[16](#page-15-0)* emp\_c\_copula, [6](#page-5-0) emp\_c\_copula\_eval *(*emp\_c\_copula*)*, [6](#page-5-0) heatmap.qad, [8](#page-7-0) pairwise.qad, [9](#page-8-0) plot.qad, [11](#page-10-0) plot\_density, [12](#page-11-0) pqad *(*qad\_distribution*)*, [18](#page-17-0) predict.qad, [13](#page-12-0) qad, [15](#page-14-0) qad-package, [2](#page-1-0) qad\_distribution, [18](#page-17-0) qqad *(*qad\_distribution*)*, [18](#page-17-0) summary.qad, [19](#page-18-0) zeta1 *(*D1*)*, [3](#page-2-0)